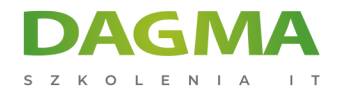

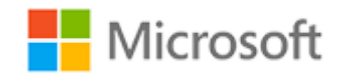

#### Szkolenie autoryzowane

# **MS 10979 Wprowadzenie do Microsoft Azure**

[Strona szkolenia](https://szkolenia.dagma.eu/szkolenia,catalog,586/ms-10979-wprowadzenie-do-microsoft-azure?utm_source=Promo&utm_medium=PDF&utm_content=P52-1-PDF-tid:586-date:2025-02-05&utm_campaign=Promo52-1-Training-Description) | [Terminy szkolenia](https://szkolenia.dagma.eu/szkolenia,catalog,586/ms-10979-wprowadzenie-do-microsoft-azure?utm_source=Promo&utm_medium=PDF&utm_content=P52-1-PDF-tid:586-date:2025-02-05&utm_campaign=Promo52-1-Training-Description) | [Rejestracja na szkolenie](https://szkolenia.dagma.eu/szkolenia,register,step-1,586/ms-10979-wprowadzenie-do-microsoft-azure?utm_source=Promo&utm_medium=PDF&utm_content=P52-1-PDF-tid:586-date:2025-02-05&utm_campaign=Promo52-1-Training-Description) | [Promocje](https://szkolenia.dagma.eu/promocje?utm_source=Promo&utm_medium=PDF&utm_content=P52-1-PDF-tid:586-date:2025-02-05&utm_campaign=Promo52-1-Training-Description)

# **Opis szkolenia**

**Szkolenie zapewnia wiedzę i praktyczne umiejętności niezbędne do wdrażania i zarządzania Microsoft Azure. W trakcie szkolenia nauczysz się zarządzać subskrypcją, maszynami wirtualnymi, podsystemem dyskowym, wirtualnymi sieciami, bazami oraz Microsoft Azure Active Directory.**

#### **Dla kogo?**

Szkolenie jest przeznaczone dla specjalistów IT chcących zdobyć bądź poszerzyć wiedzę związaną z technologią Microsoft Azure.

#### **Wymagania:**

- Znajomość podstaw sieci TCP/IP, DNS.
- Znajomość usług Active Directory (AD DS).
- Podstawowa znajomość baz danych, table i prostych kwerend

# **Po ukończeniu szkolenia uczestnicy potrafią:**

- Opisać usługi Azure.
- Tworzyć i konfigurować maszyny wirtualne.
- Tworzyć i konfigurować sieci.

Adres korespondencyjny:

DAGMA Szkolenia IT | ul. Bażantów 6a/3 | Katowice (40-668) tel. 32 793 11 80 | szkolenia@dagma.pl szkolenia.dagma.eu

DAGMA Sp. z o.o. z siedzibą w Katowicach (40-478), ul. Pszczyńska 15<br>Sąd Rejonowy Katowice-Wschód w Katowicach Wydział VIII Gospodarczy Numer KRS: 0000130206, kapitał zakładowy: 75 000 zł Numer NIP: 634-012-60-68, numer REGON: 008173852

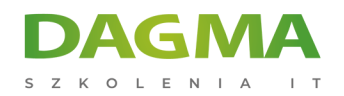

- Tworzyć i konfigurować podsystem dyskowy.
- Korzystać z baz danych w Azure do przechowywania danych.
- Zarządzać uwierzytelnianiem i integrować z aplikacjami.
- Zarządzać subskrypcją przy użyciu Azure PowerShell, Microsoft Visual Studio.

### **Ścieżka certyfikacji:**

# **Program szkolenia**

#### **Moduł 1: Wprowadzenie do programu Microsoft Azure**

- Co to jest Cloud Computing?
- Zarządzanie Azure
- Zarządzanie subskrypcją i rozliczanie

#### **Moduł 2: Zarządzanie Maszynami Wirtualnymi w Microsoft Azure**

- Tworzenie i konfigurowanie maszyn wirtualnych
- Konfigurowania dysków

#### **Moduł 3: Strony internetowe i usługi w chmurze**

- Tworzenie i Konfigurowanie stron internetowych
- Wdrażanie i monitorowanie stron internetowych
- Tworzenie i wdrażanie usług Cloud

#### **Moduł 4: Wirtualne sieci**

- Wprowadzenie do wirtualnych sieci
- Tworzenie wirtualnych sieci
- Wdrażanie sieci Point-to-Site

#### **Moduł 5: Magazyn danych**

Tworzenie i Zarządzanie magazynem danych

Adres korespondencyjny:

DAGMA Szkolenia IT | ul. Bażantów 6a/3 | Katowice (40-668) tel. 32 793 11 80 | szkolenia@dagma.pl szkolenia.dagma.eu

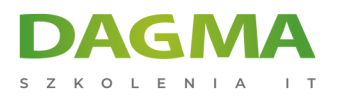

# **Moduł 6: Baz danych w Microsoft Azure**

- Wdrażania relacyjnej bazy danych
- Tworzenie i łączenie się z bazami danych SQL

#### **Moduł 7: Usługi Active Directory w Azure**

- Tworzenie ActiveDirectory w Azure
- Tworzenie użytkowników w usłudze Azure Active Directory

#### **Moduł 8: Narzędzia do zarządzania Microsoft Azure**

**Azure PowerShell** 

**Tagi:**

Adres korespondencyjny:

DAGMA Szkolenia IT | ul. Bażantów 6a/3 | Katowice (40-668) tel. 32 793 11 80 | szkolenia@dagma.pl szkolenia.dagma.eu

DAGMA Sp. z o.o. z siedzibą w Katowicach (40-478), ul. Pszczyńska 15<br>Sąd Rejonowy Katowice-Wschód w Katowicach Wydział VIII Gospodarczy Numer KRS: 0000130206, kapitał zakładowy: 75 000 zł Numer NIP: 634-012-60-68, numer REGON: 008173852